# **Tools of the Participant Portal: Negotiations & Amendments**

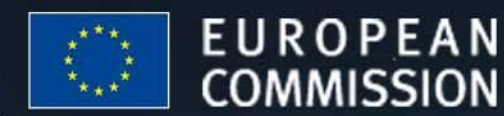

### **EU - BUILDING AN** INNOVATION UNION

# **Negotiation: Workflow**

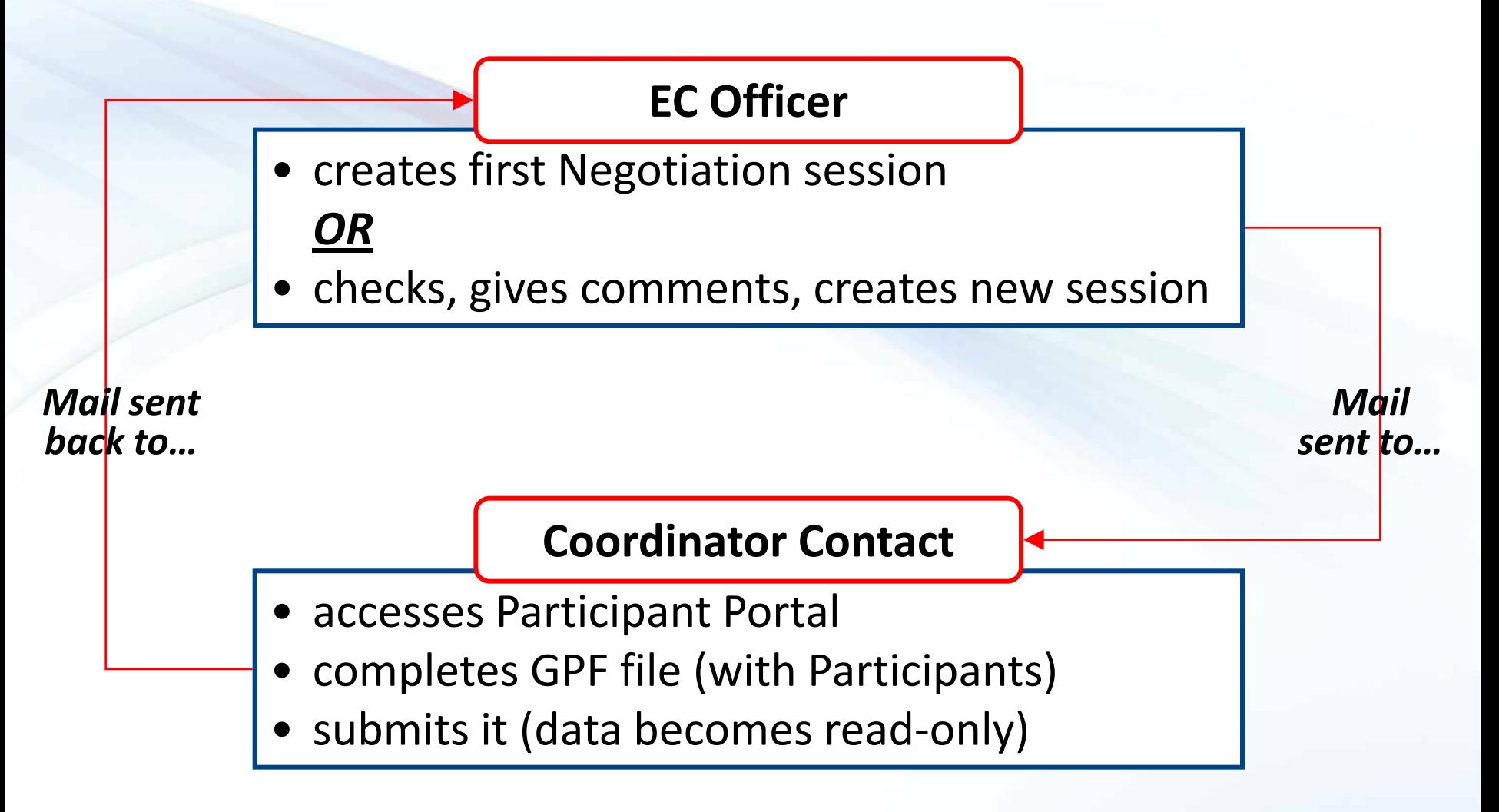

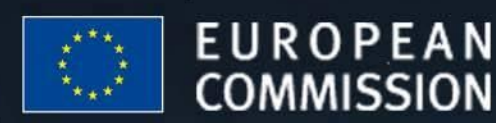

### **EU - BUILDING AN** INNOVATION UNION

## **Negotiation: Workflow**

The Coordinator Contact receives

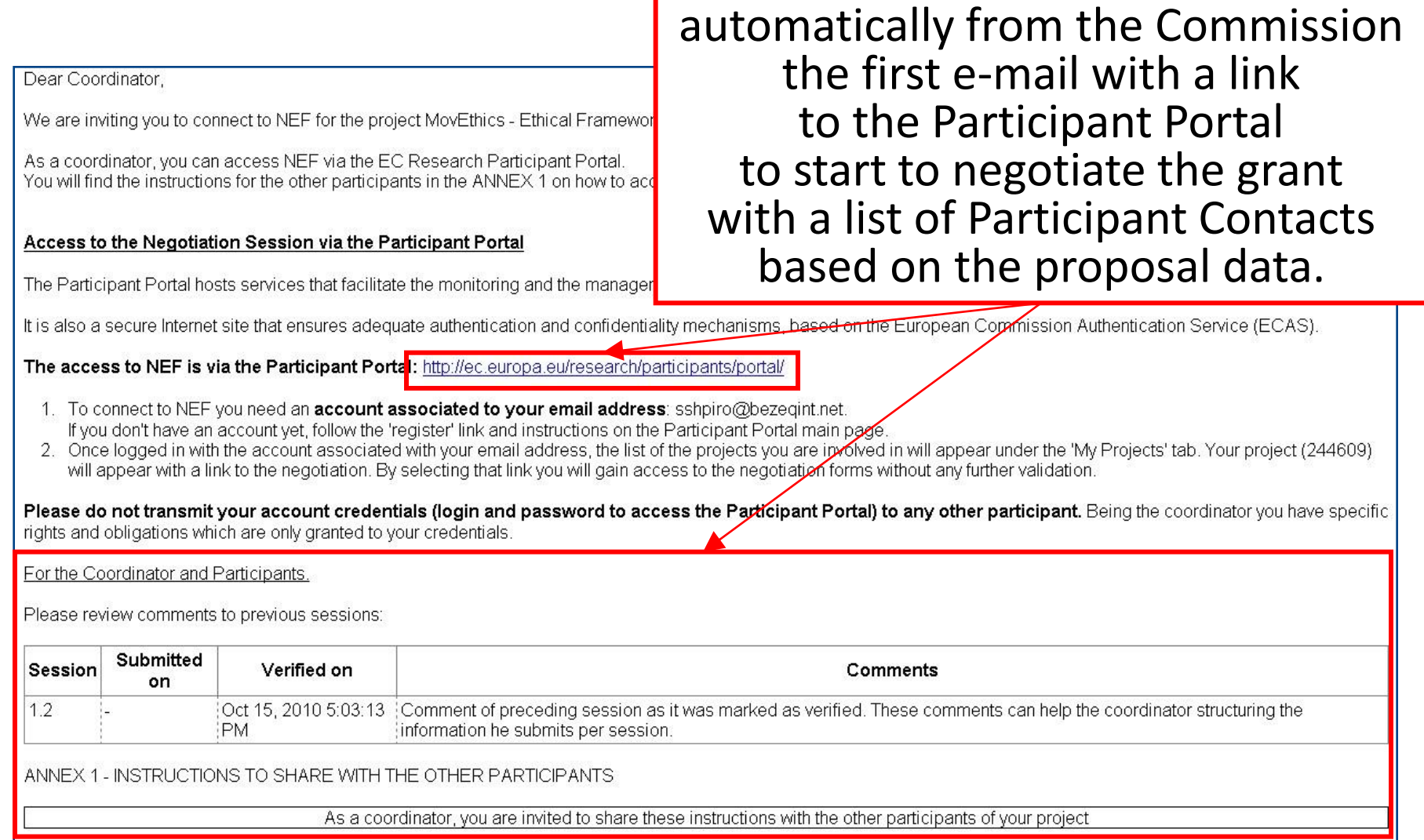

# **Negotiation: Workflow**

- The contact data of the person from the coordinating entity given in the proposal submission is set by default as the Primary Coordinator Contact in order to start negotiations.
- The Coordinator Contact has by default **full editing access** – own data and data of all participants – to the negotiation tool with the e-mail provided in the proposal.

Participant Contacts have **editing access to their own data** and **read-only access** to the data of other participants and to the general project info.

• **Only** the Coordinator Contact can submit a NEF session to the Commission.

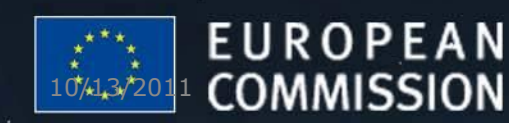

**EU - BUILDING AN** INNOVATION UNION

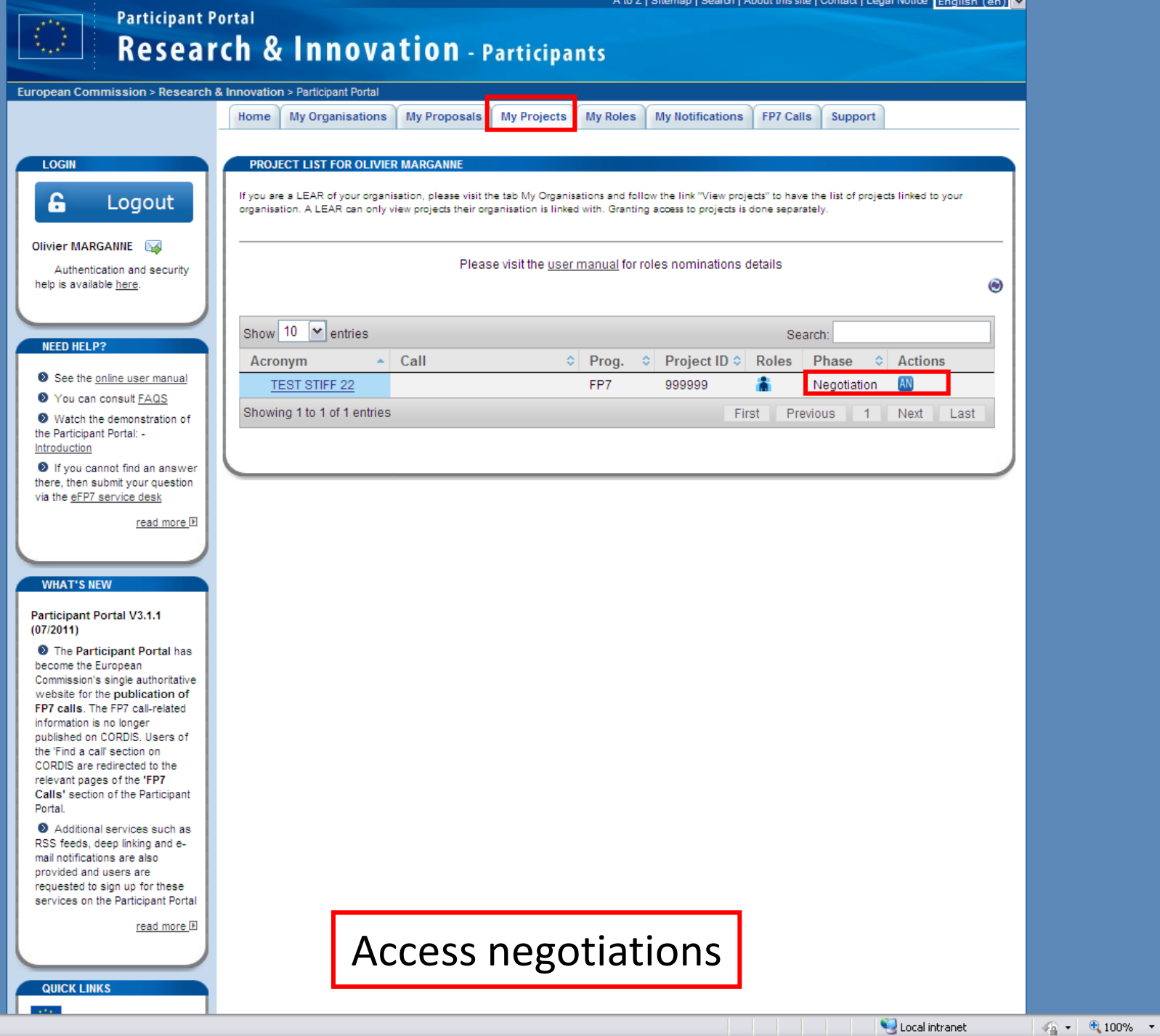

Local intranet

 $\beta$  $\boxed{\mathbf{v}}$ 

Ŀ **NEXT** 

Important Legal Notice  $\hat{\ }$ **NEXT** Privacy Statement 2007 - 2013 Olivier MARGANNE (RTD.R.3) FP7 Applications - Documentation - CP / CP Calls **B** 22XXXXXXXXXXXXXXXXXX **NEGOTIATION** Parameters **CONTACTS** LIFECYCLE **DEADLINES PROPOSITIONS** Opening date 23/06/11 GPF 07/07/11 Duration 48 months Project/Scientific Officer Expected end date 21/07/11 Technical annex 14/07/11 Contribution 4,026,127 euro Legal officer Legal documents 14/07/11 **Financial officer** Current session Verified on 26/07/11 at 10:26 Submitted on 25/07/11 at 16:19 Opened on 13/07/11 at 09:31 Created on 12/07/11 at 19:03 **A** PDF preview Session management Project General information » Budget Overview » Work packages Project-level options → LFV Reporting periods > Portal Coordinator Contact Person » Project reviews → PDM Status Compare participants **Participants** Show all menus - Hide all menus Part. Completion status <sup>3</sup> **Legal Name Short Name** Role **PIC Status XXXXXXXXXXXXXXXXXXXXXXXXXXXXXXXXXXX XXXX XXXXXXX**active > Eligible costs > Financial information Legal data » Authorised representatives Organisation status » Contact persons » Bank account  $\overline{2}$ Δ **XXXXXXXXXXXXXXXXXXXXXXXXXXXXXXXXXXXXXXXXX** *XXX* PA **XXXXXXXX** active **XXXXXXXXXXXXXXXXXXXXXXXXXXXXX XXXXXXXXX PA XXXXXXXXXX** active 3 ◬ ◬ **XXXXXXXXXXXX XXXXXXXX PA XXXXXXXXX** active **XXXXXXXXXXXXXXXXXXXXXXXXXXXXXXXXXXXXXXXXXXXXXXX XXXX DA XXXXXXX** active -5 ◬  $\mathbf{X} \cdot \mathbf{X}$ **XXXXXX** Δ **XXXXXXX** 6 Participant-level options ◬ **XXXXXXXXXXXXXXXXXXXXXXXXXXXXXXXX** LILIN  $\mathbf{R}$ ◬ **XXXXXXXXXXXXXX** XXXXXXXXXXX **XXXXXX XXXXXX** <sub>9</sub> ◬ **XXXXXXXXXXXXXXXXXXXXXXXXXX PA XXXXXXX** active ◬ **XXXXXXXXXXXXXXX XXXXXX XXXXXXXXX** 10 PA active v **XXX** 11  $\mathbb{A}$ **XXXXXXXXXXXXXXXXXXXXXXXXXXXXXXXXXXXXXXXXXXXXXXXXXXXXXXXXXXXXXX PA XXXXXXX** active  $\rightarrow$ 

Local intranet

 $\sqrt{2}$  - 2,100%

M

∢ Done

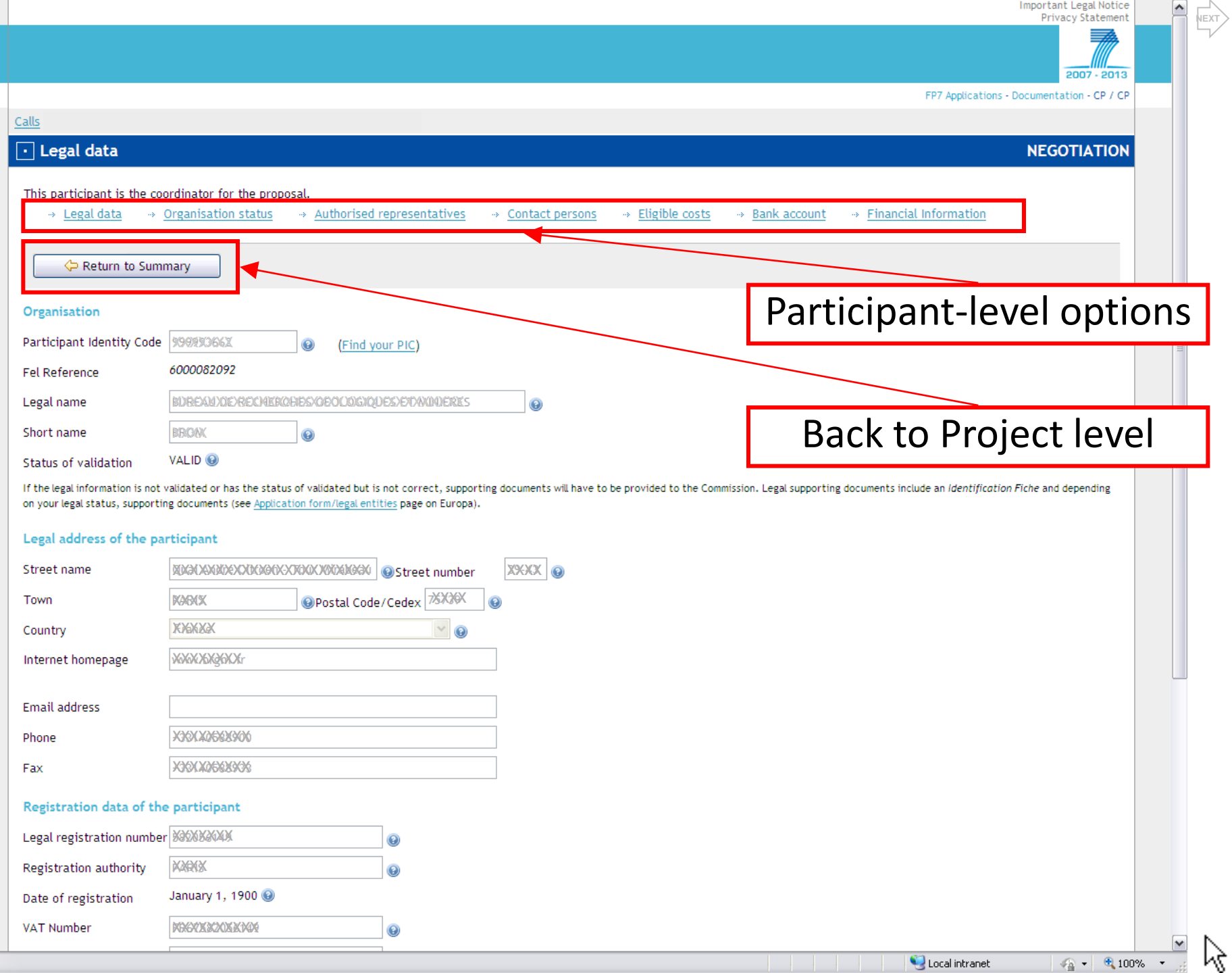

.

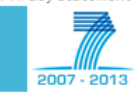

**NEGOTIATION** 

 $\triangleright$  $\left\langle \frac{1}{2} \right\rangle$ 

 $\mathbf{v}$ 

Olivier MARGANNE (RTD.R.3)

Calls

 $\left| \cdot \right|$ Done

### $\boxed{\cdot}$  28 KKXXXXXXXXXXXXXXXXX

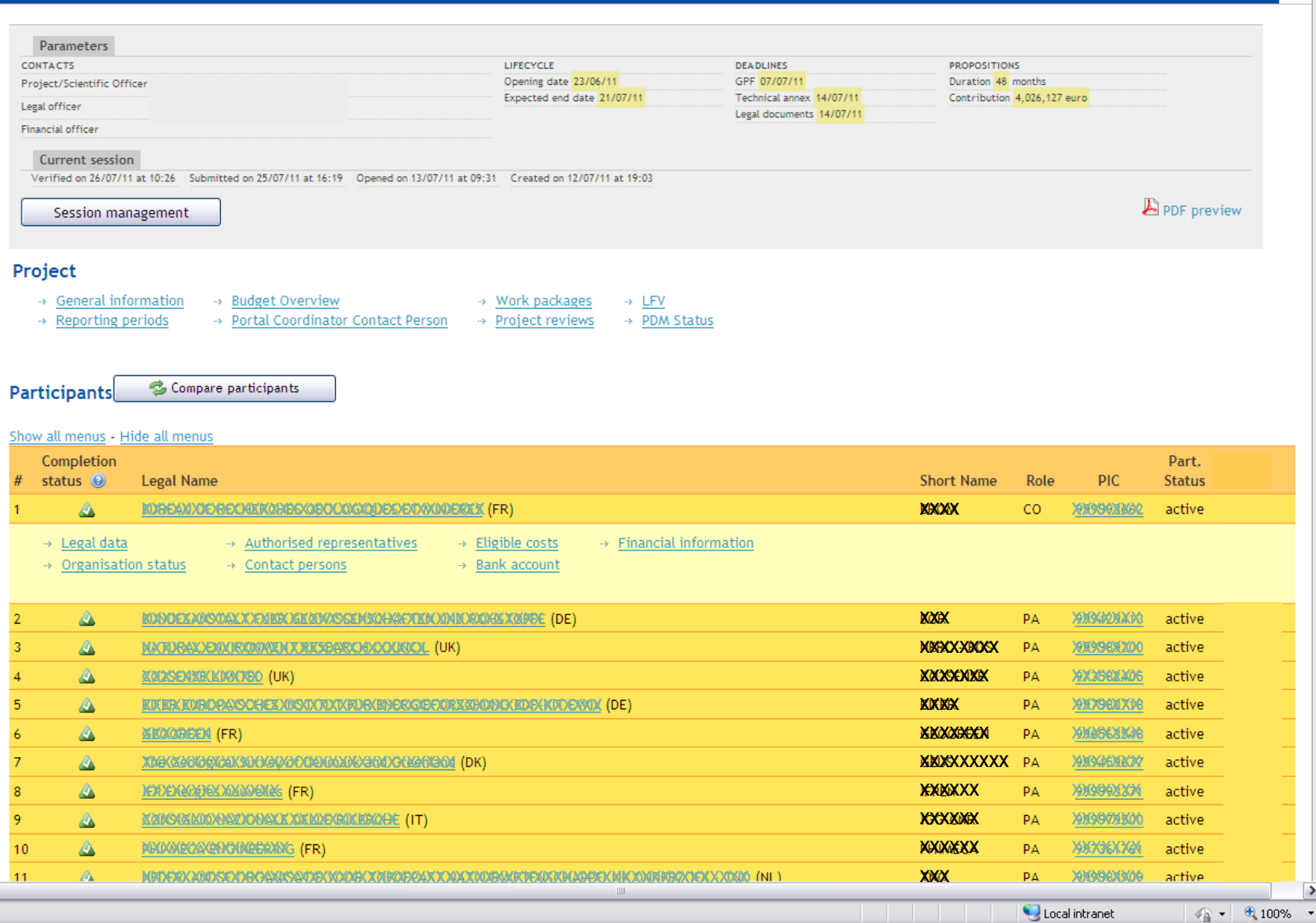

# **Coordinator's main page**

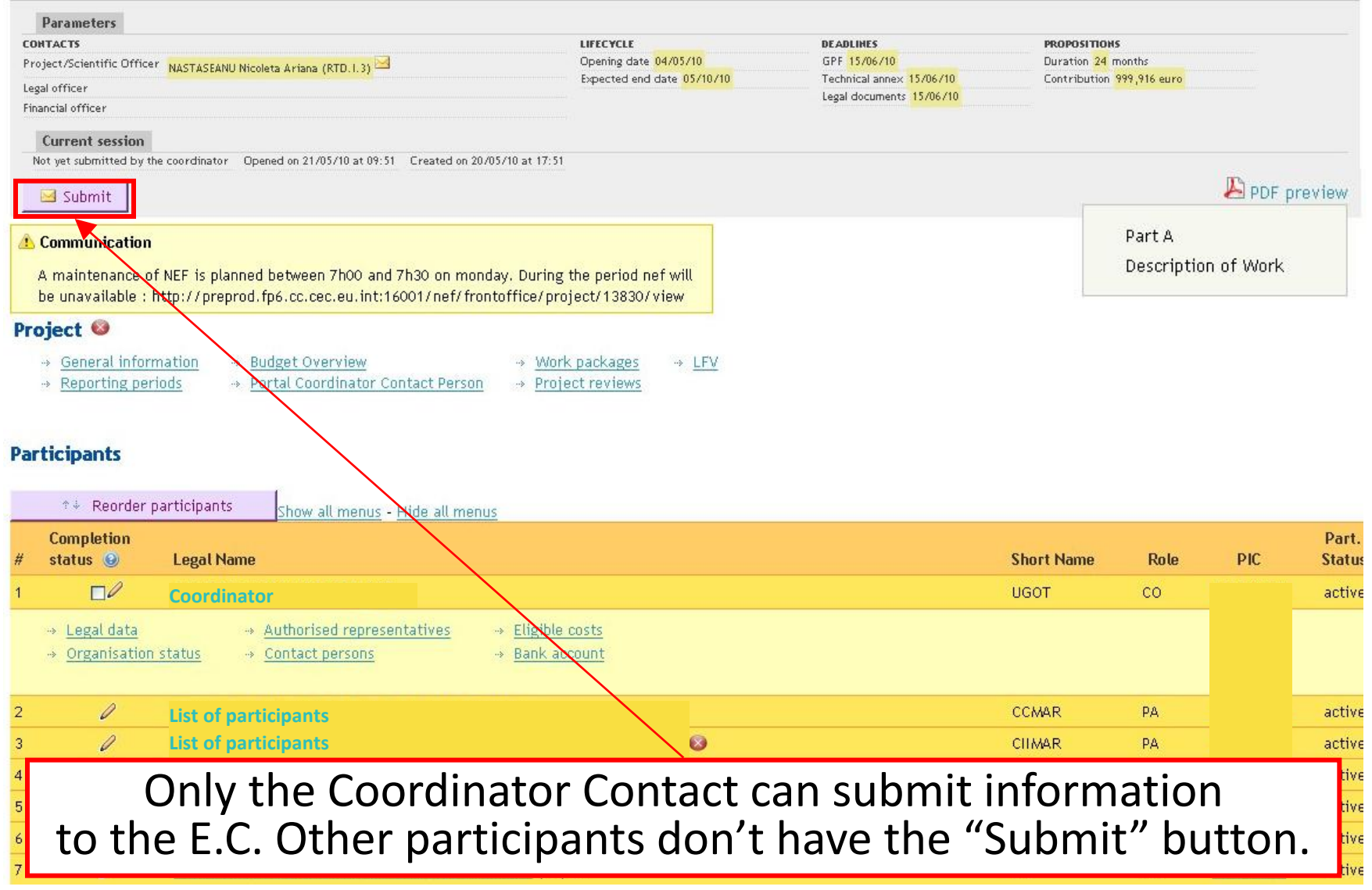

2007 - 2013

 $\triangleright$  $\left(\frac{1}{\sqrt{2}}\right)$ 

 $\overline{\mathbf{v}}$ 

ん

#### Olivier MARGANNE (RTD.R.3)

Parameters **CONTACTS** 

Legal officer

Project

Participants

 $\vert \langle \vert \vert$ 

Done

Financial officer Current session

Project/Scientific Officer

Session management

→ General information

Reporting periods

Calls

FP7 Applications - Documentation - CP / CP **NEGOTIATION DEADLINES PROPOSITIONS** GPF 07/07/11 Duration 48 months Contribution 4,026,127 euro Technical annex 14/07/11 Legal documents 14/07/11 **A** PDF preview

#### Show all menus - Hide all menus

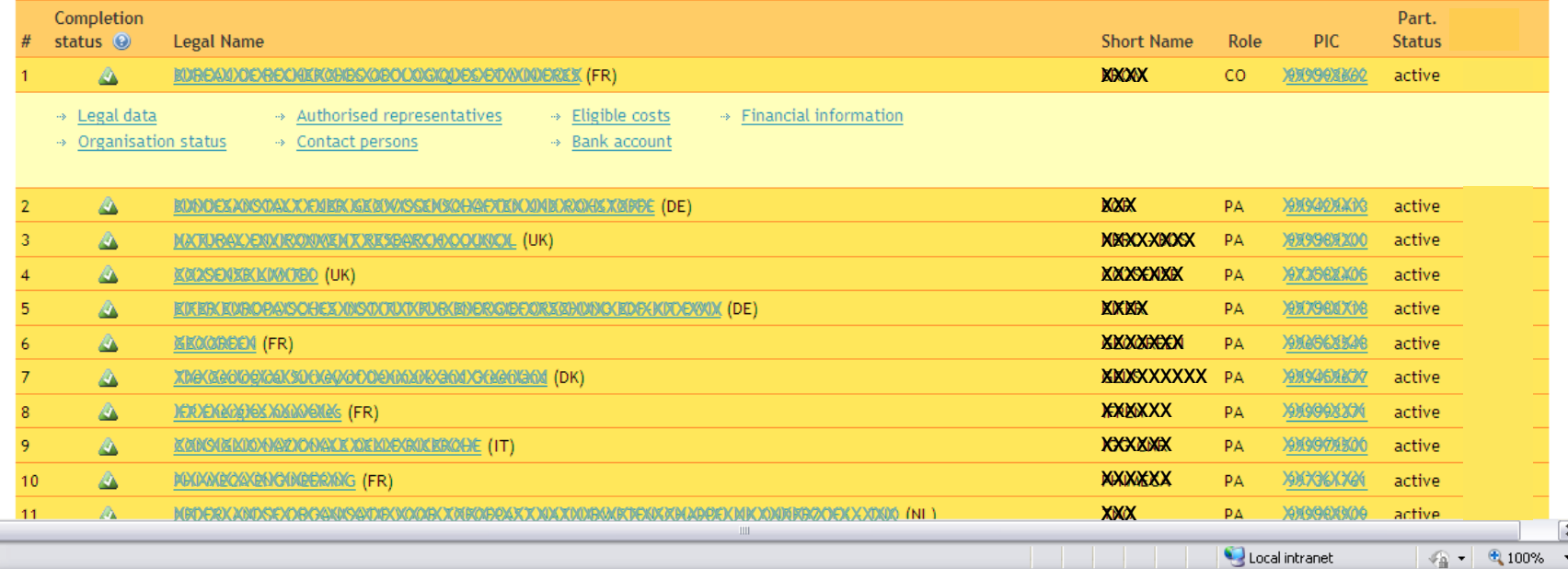

 $\rightarrow$  LFV

→ PDM Status

LIFECYCLE

 $\rightarrow$  Work packages

> Project reviews

Verified on 26/07/11 at 10:26 Submitted on 25/07/11 at 16:19 Opened on 13/07/11 at 09:31 Created on 12/07/11 at 19:03

» Portal Coordinator Contact Person

» Budget Overview

Compare participants

Opening date 23/06/11

Expected end date 21/07/11

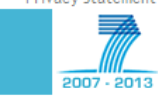

 $\triangleright$  $\left\langle \frac{1}{2} \right\rangle$ 

 $\aleph$  $\blacktriangledown$ 

FP7 Applications - Documentation - CP

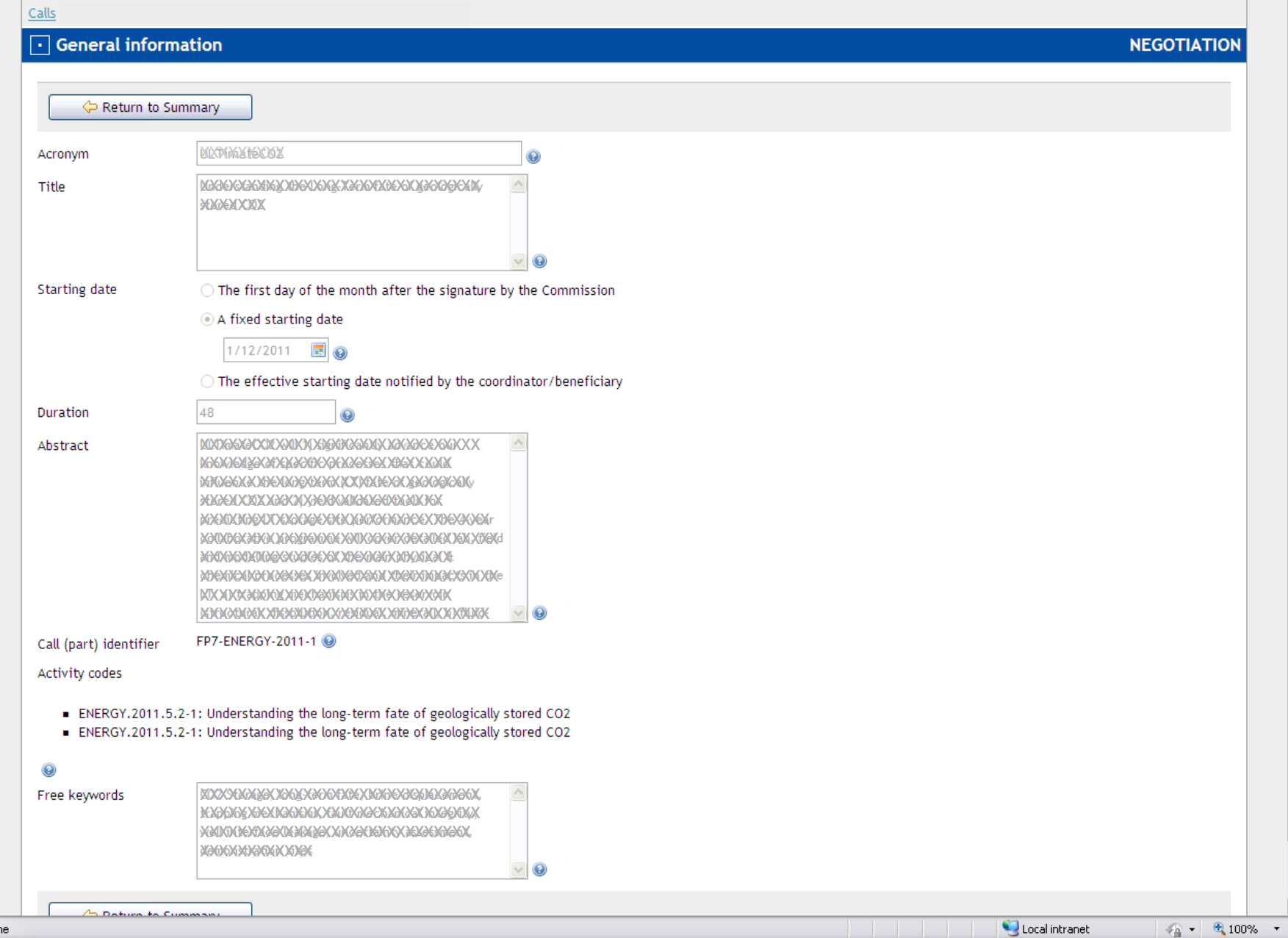

2007 - 2013

 $\triangleright$  $\left\langle \frac{1}{2} \right\rangle$ 

#### Olivier MARGANNE (RTD.R.3)

Calle 1

 $\left| \cdot \right|$ 

Done

FP7 Applications - Documentation - CP / CP

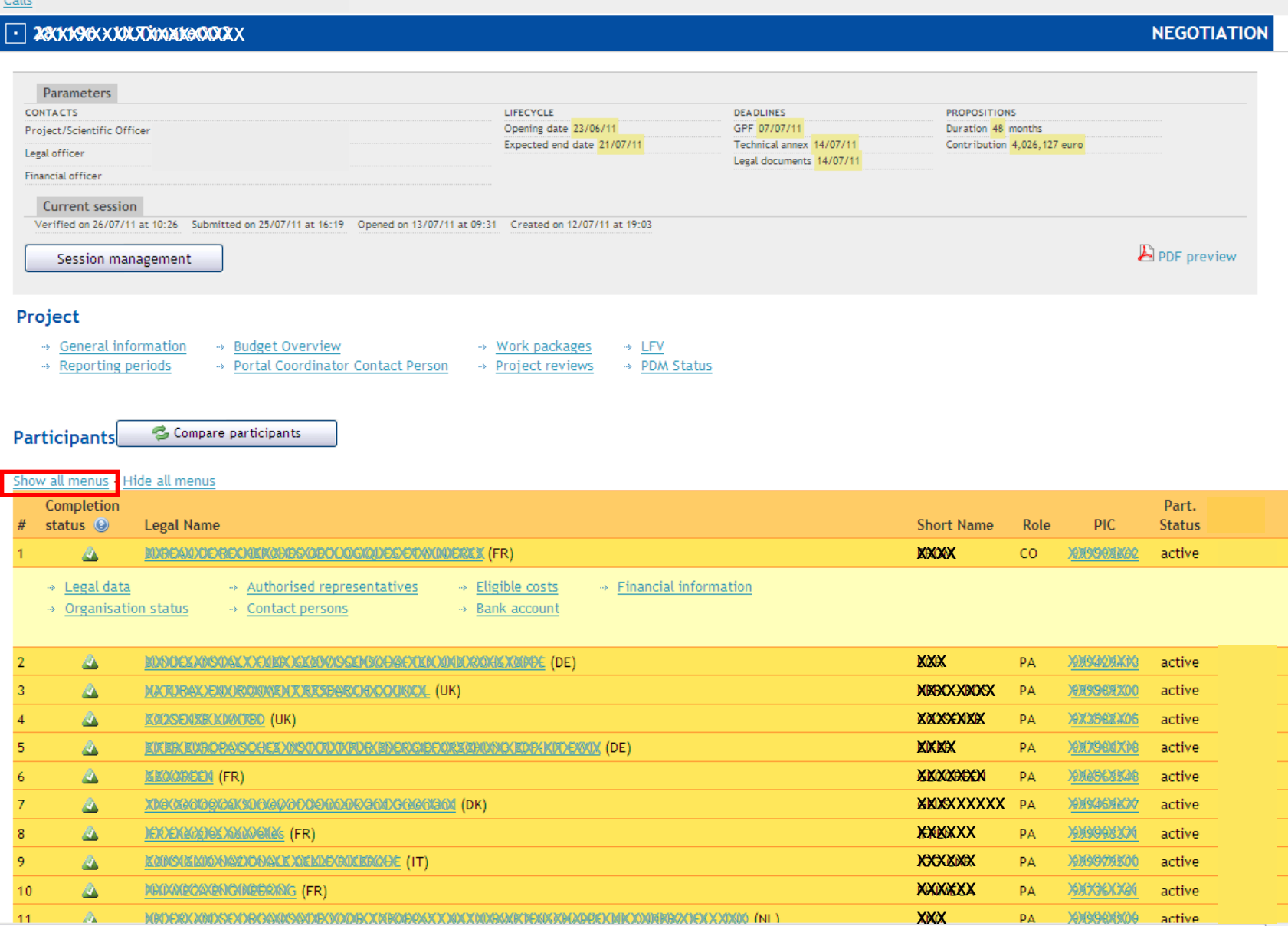

 $\mathbb{H} \mathbb{H}$ 

Local intranet

 $\sqrt{2}$ な  $\frac{1}{\sqrt{2}}$  - Q 100% -

 $\boxed{\text{v}}$ 

┓

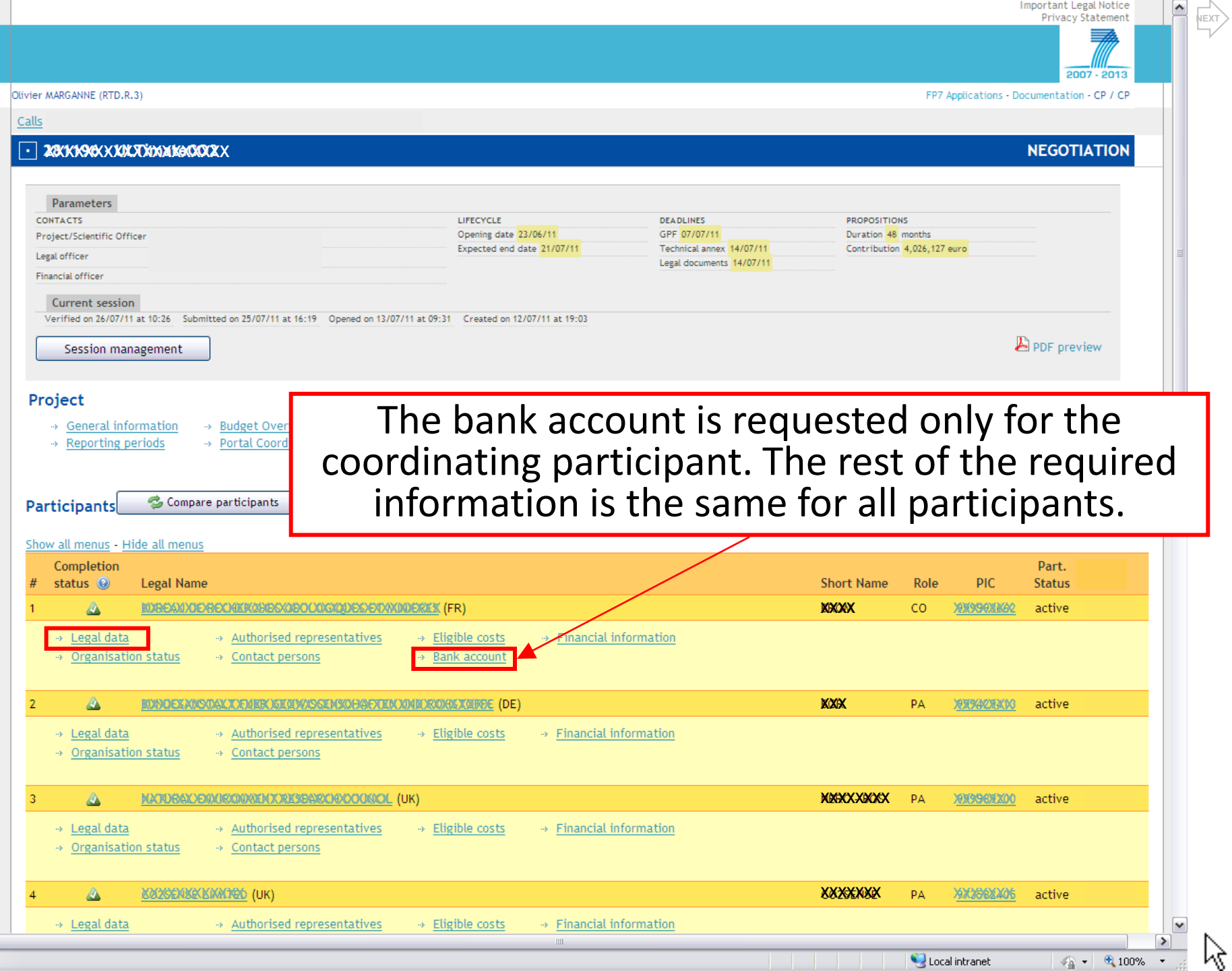

 $\left| \left\langle \right| \right|$ 

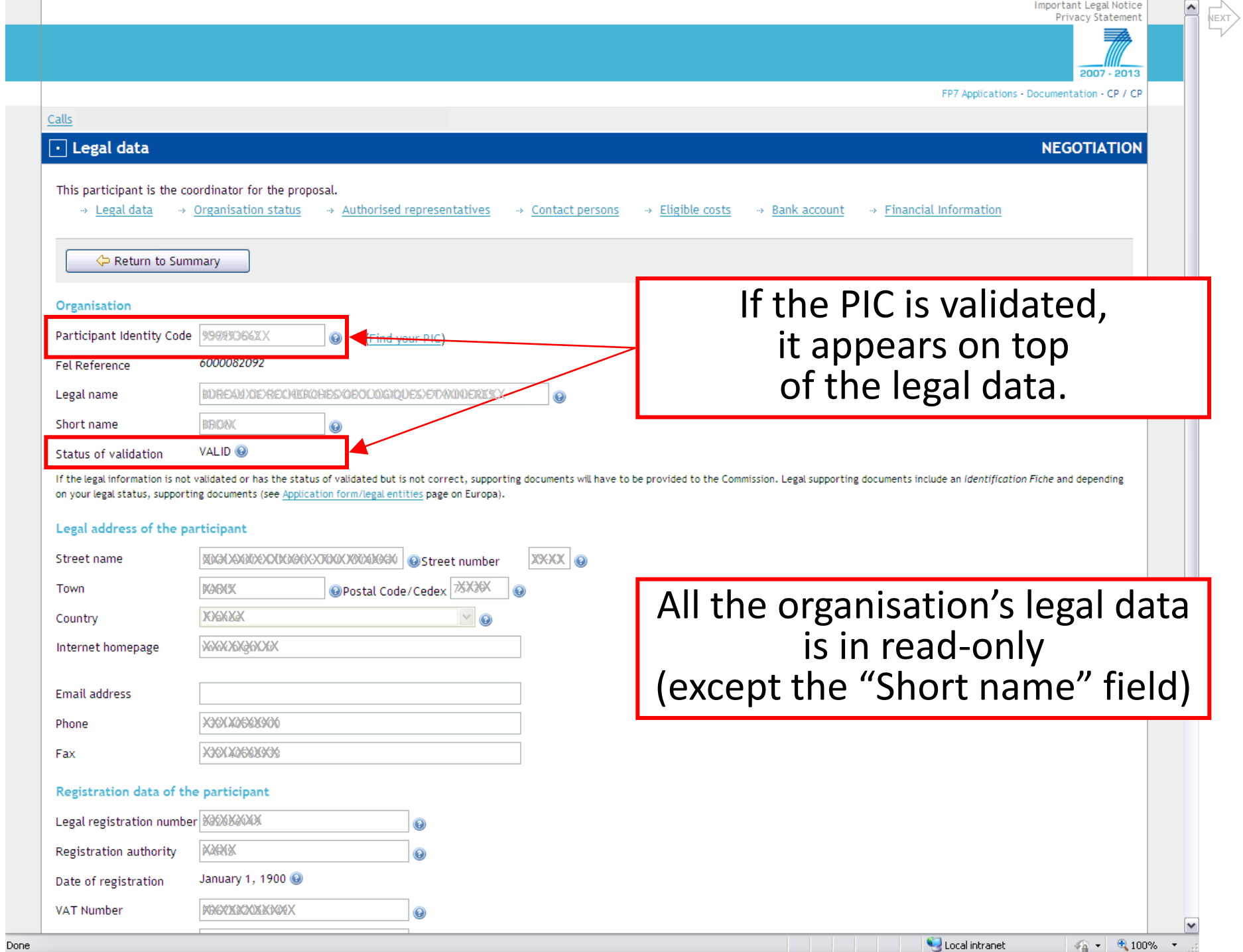

2007 - 2013

 $\triangleright$  $\left\langle \frac{1}{2} \right\rangle$ 

#### Olivier MARGANNE (RTD.R.3)

Calls

 $\left| \cdot \right|$ 

Done

FP7 Applications - Documentation - CP / CP

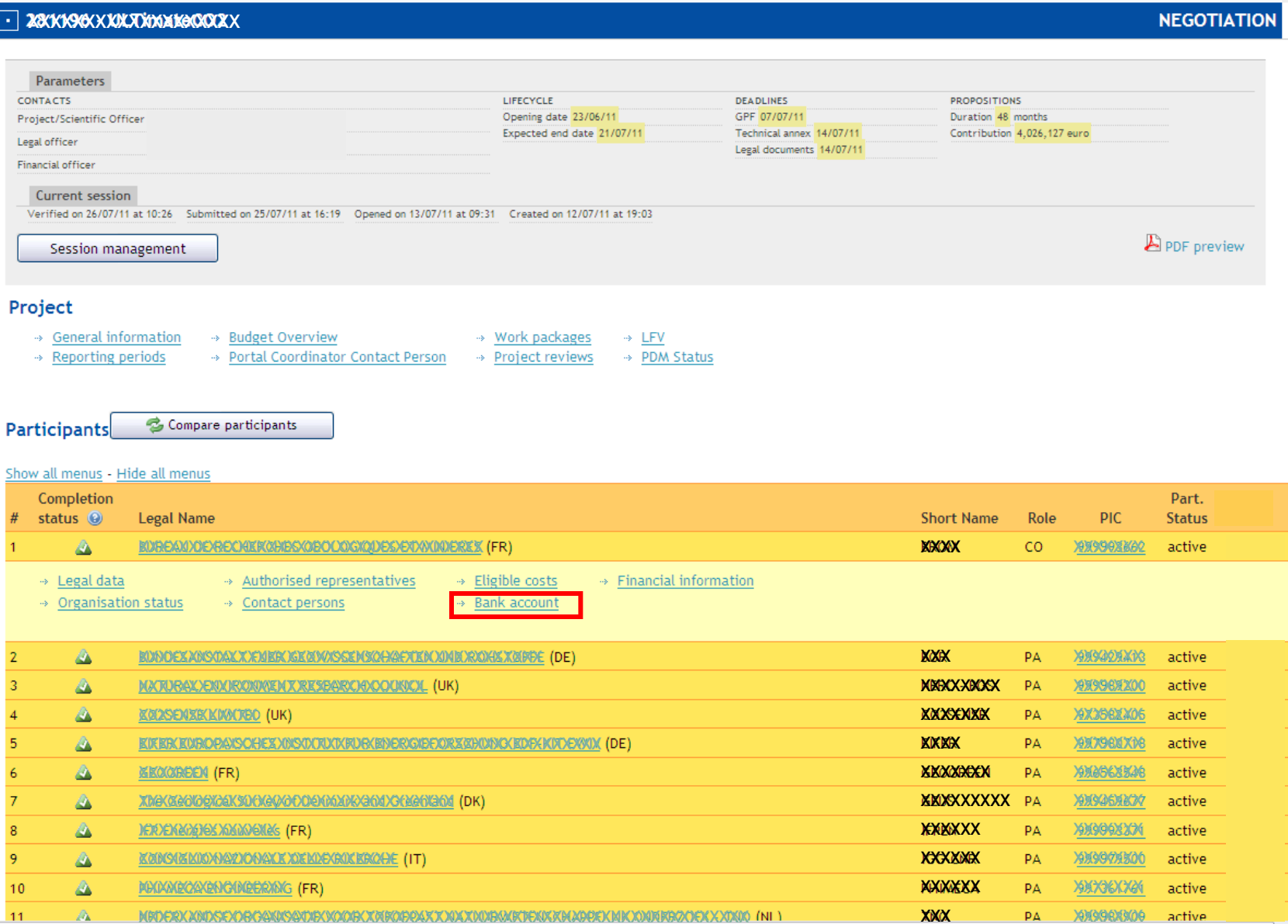

 $\parallel$  IIII

Local intranet

 $\boxed{2}$ な  $\frac{1}{\sqrt{2}}$  - Q 100% -

 $\boxed{\text{v}}$ 

┓

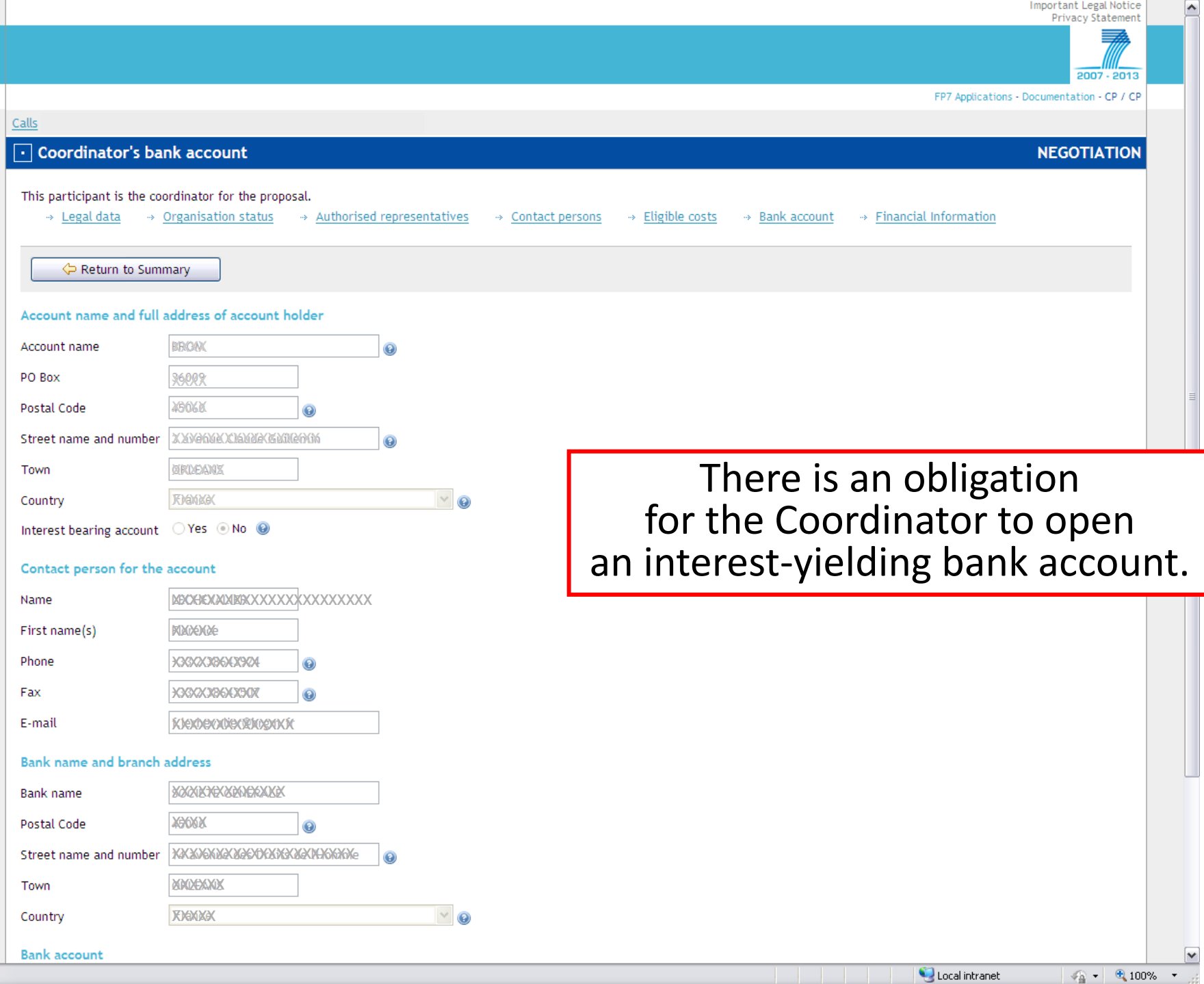

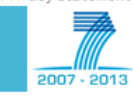

**NEGOTIATION** 

 $\triangleright$  $\left\langle \frac{1}{2} \right\rangle$ 

 $\overline{\mathbf{v}}$ 

ß

Olivier MARGANNE (RTD.R.3)

Calls

### **T** 28XXXXXXXXXXXXXXXXXXX

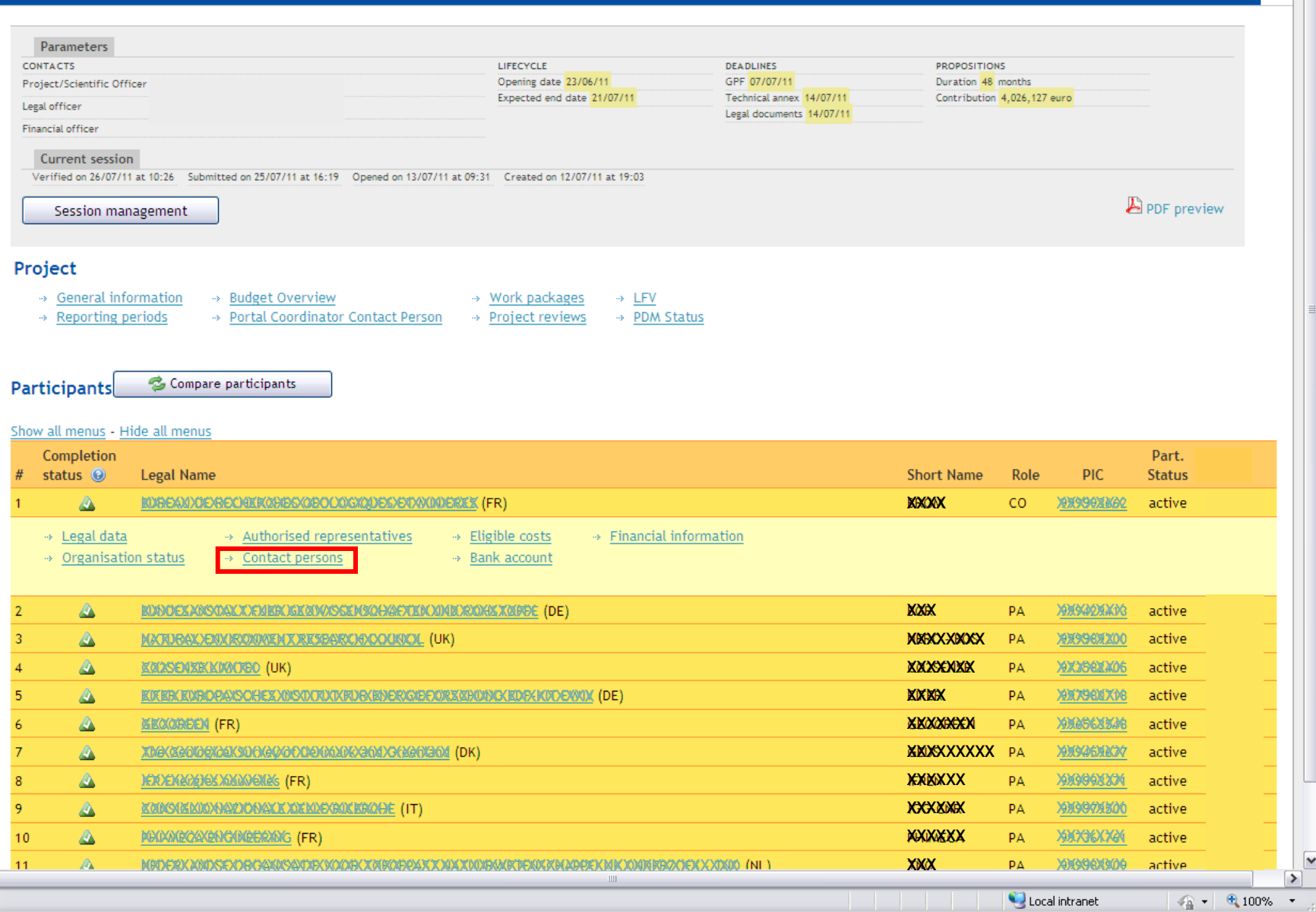

 $\left| \cdot \right|$ Done

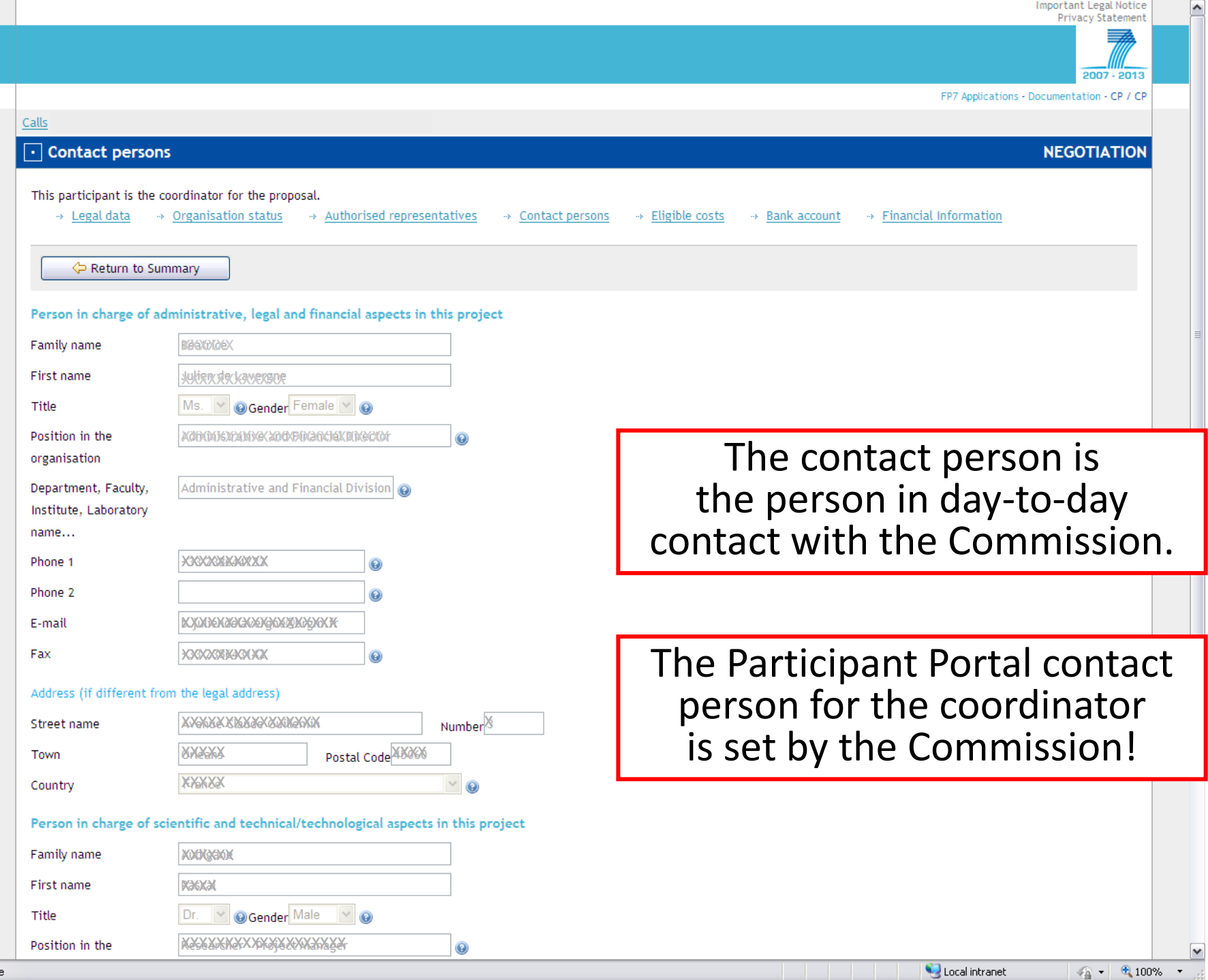

**NEXT**

. .

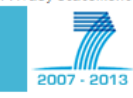

**NEGOTIATION** 

 $\triangleright$  $\left\langle \frac{1}{2} \right\rangle$ 

 $\boxed{\mathbf{v}}$ 

ß

Olivier MARGANNE (RTD.R.3)

Calls

 $\left| \cdot \right|$ 

Done

### $\lceil \cdot \rceil$  28 KN96 KXXXXXXXXX

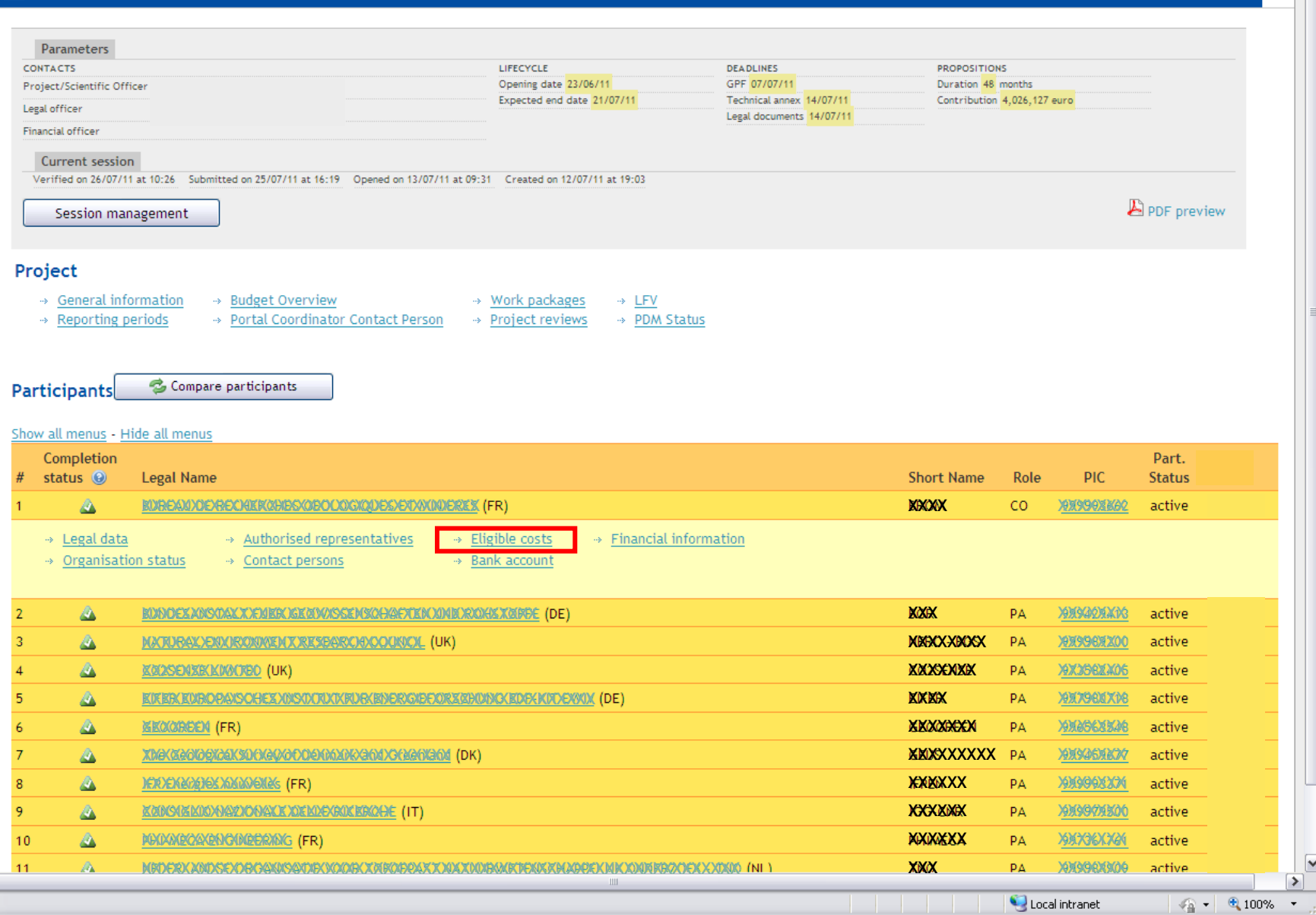

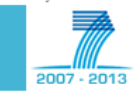

**NEXT** 

 $\blacktriangle$ 

FP7 Applications - Documentation - CP / CP

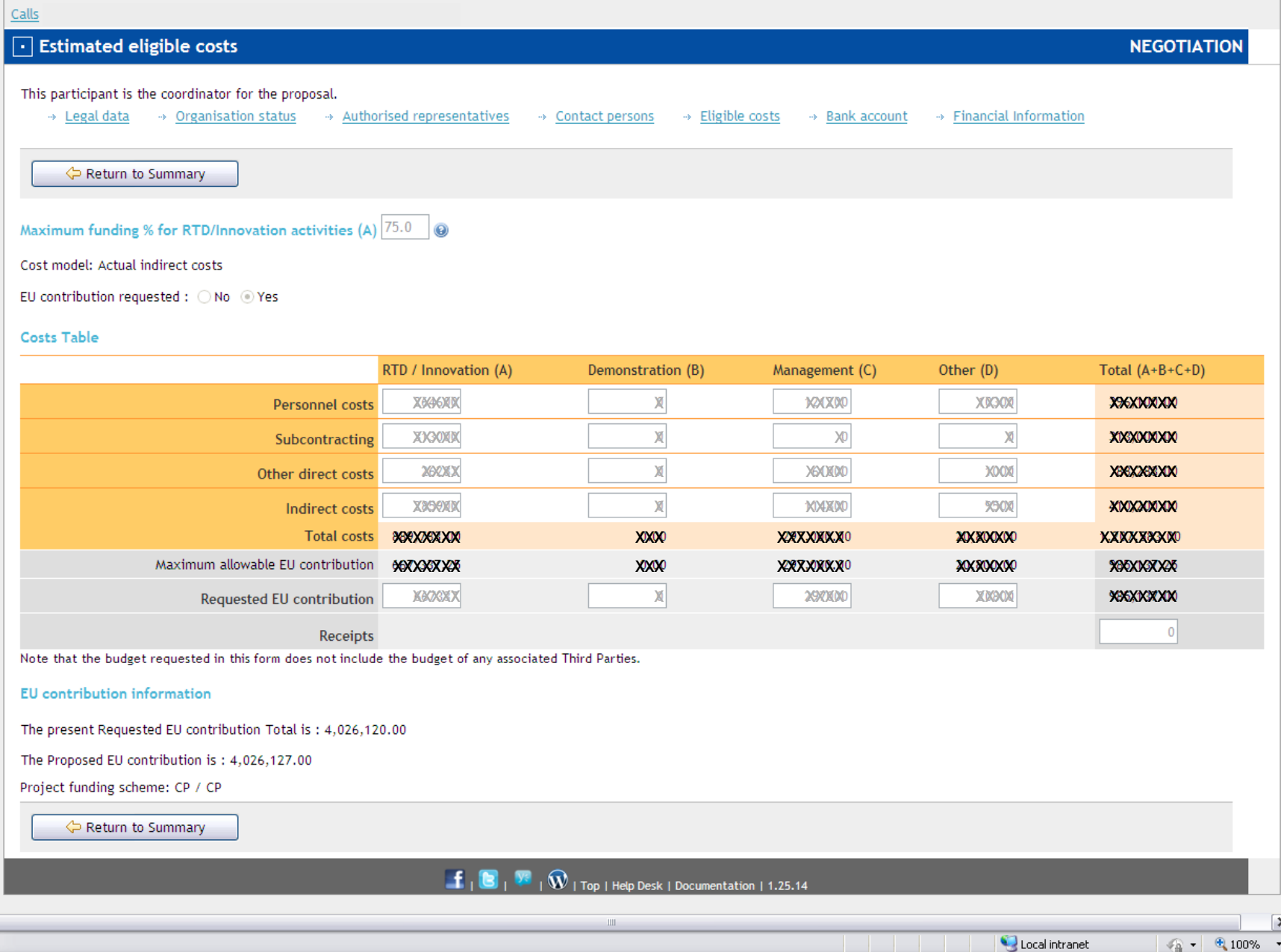

 $\left| \cdot \right|$ Done

# **Description of Work**

The **Description of Work (Annex I) will be created automatically** out of two "work tables", all other tables are generated automatically and adapted/re-calculated when the original tables are edited:

- Part **A** of the DoW = work tables (**WP list**)
- Part **B** of the DoW = narrative part (**WP description**), based on Part B of the proposal: uploaded by the coordinator as a Word/PDF document (max. 20MB, Word document with track changes during negotiation)

Information on deliverables is transferred into the reporting tool and does not need to be re-entered at the time of reporting.

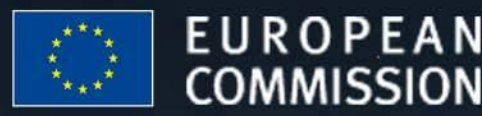

MISSION

### - BUILDING AN INNOVATION UNION

# **Description of Work**

Workplan tables

- WT1: List of work packages (to be edited)
- **WT2: List of deliverables (automatic)**
- WT3: Work package descriptions (to be edited)
- **WT4: List of milestones (automatic)**
- WT5: Tentative schedule of project reviews (to be edited – optional)
- **WT6: Project effort by beneficiaries and work package (automatic)**
- **WT7: Project effort by activity type per beneficiary (automatic)**
- **WT8: Project efforts and costs (automatic)**

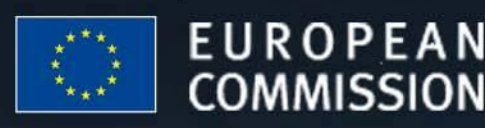

## **EU - BUILDING AN** INNOVATION UNION

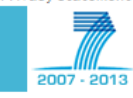

**NEGOTIATION** 

 $\triangleright$  $\left\langle \frac{1}{2} \right\rangle$ 

 $\boxed{\mathbf{v}}$ 

ß

Olivier MARGANNE (RTD.R.3)

Calls

### **T** 28XXXXXXXXXXXXXXXXXXX

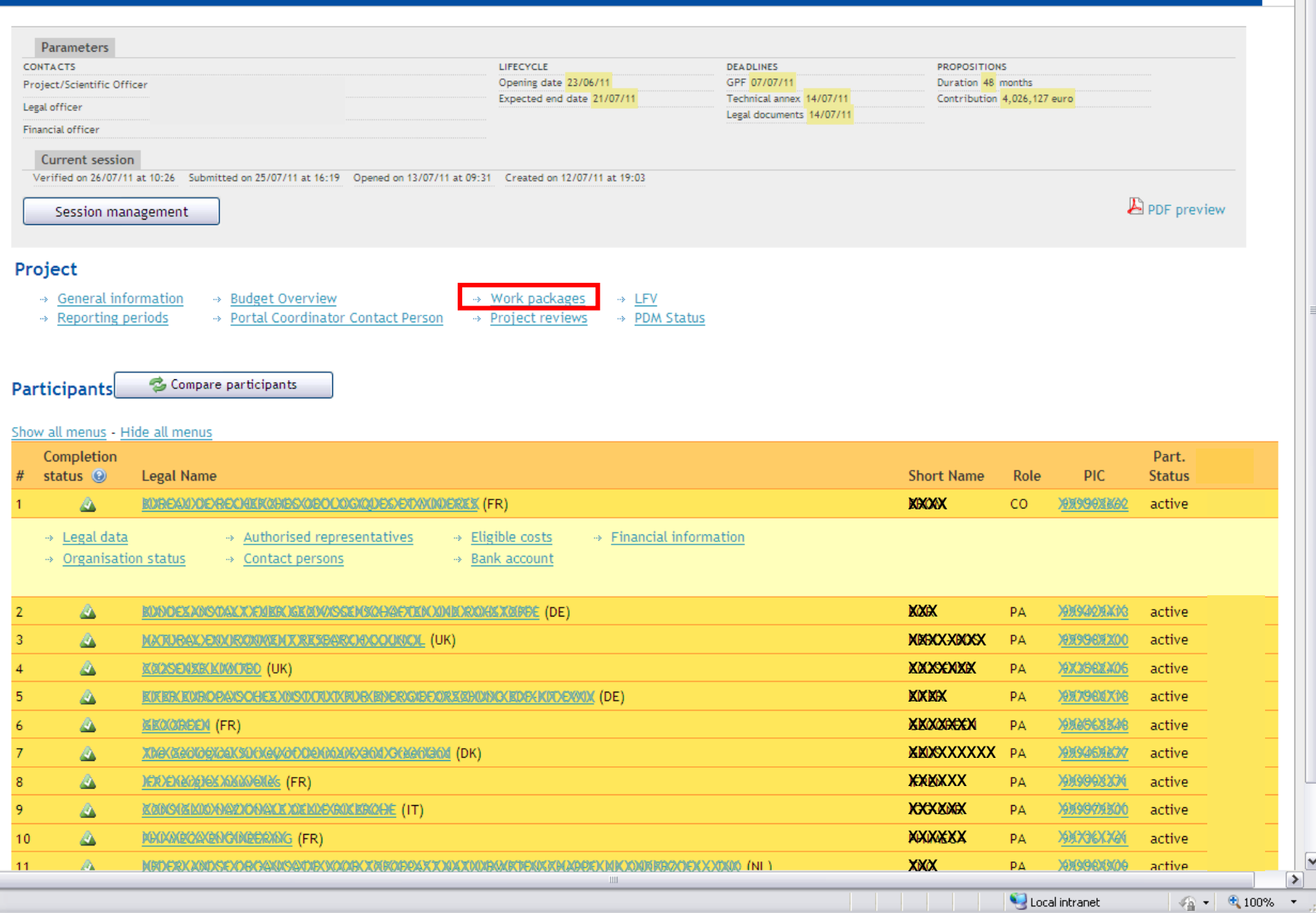

 $\left| \cdot \right|$ Done

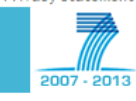

**NEGOTIATION** 

 $\triangleright$  $\left\langle \frac{1}{2} \right\rangle$ 

FP7 Applications - Documentation - CP

### Calls

### $\boxed{\cdot}$  Work packages

Return to Summary

#### Work packages

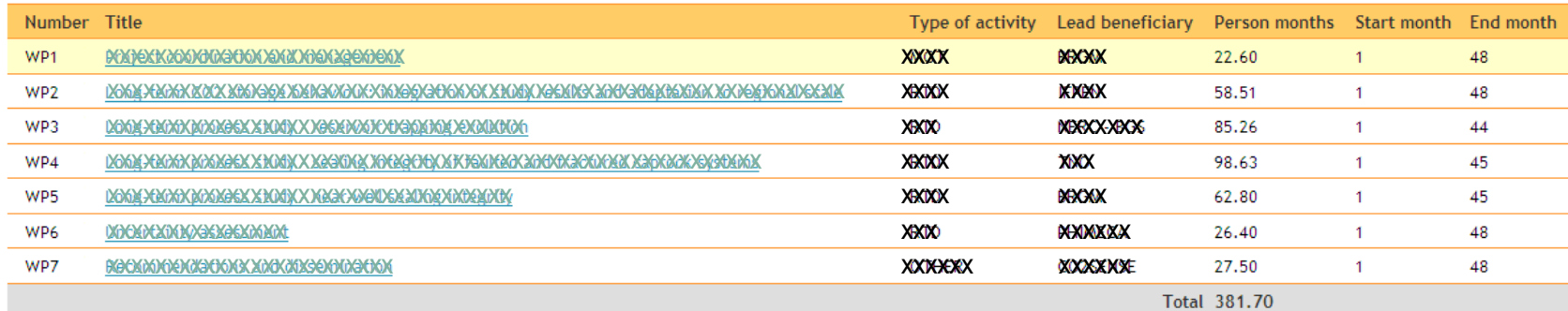

#### **Deliverables**

 $\left| \cdot \right|$ 

Done

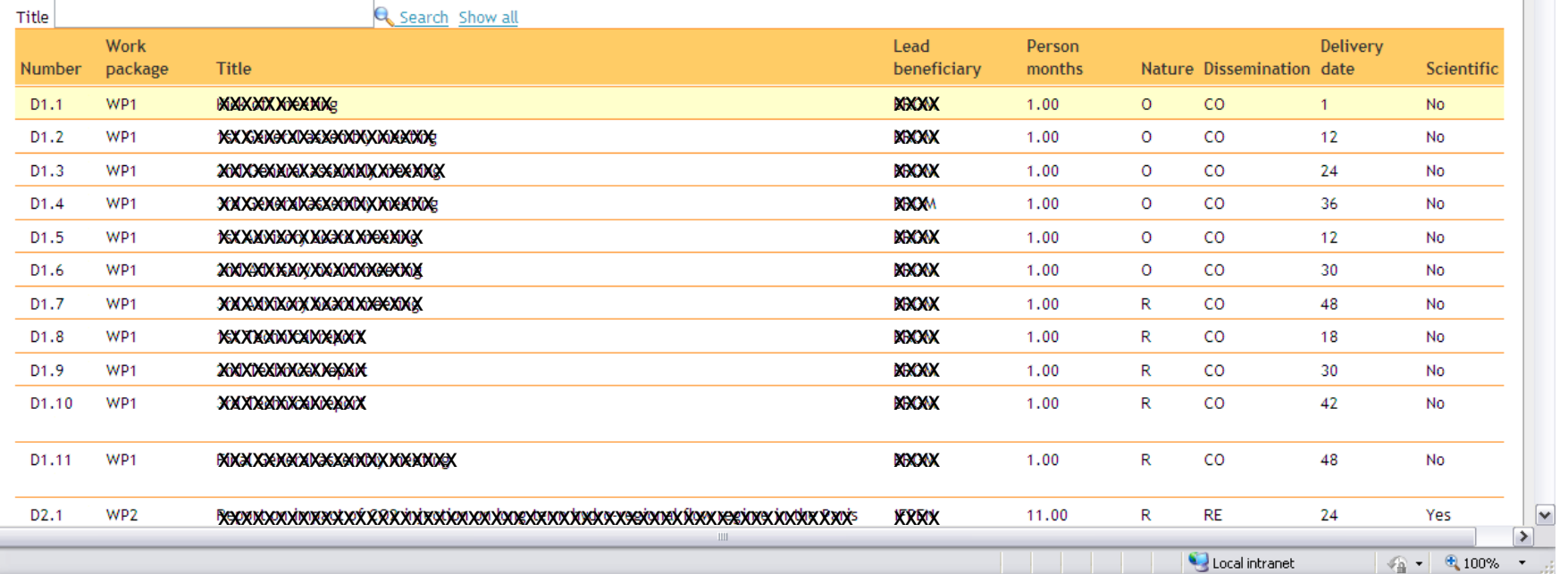

# **Define Work packages**

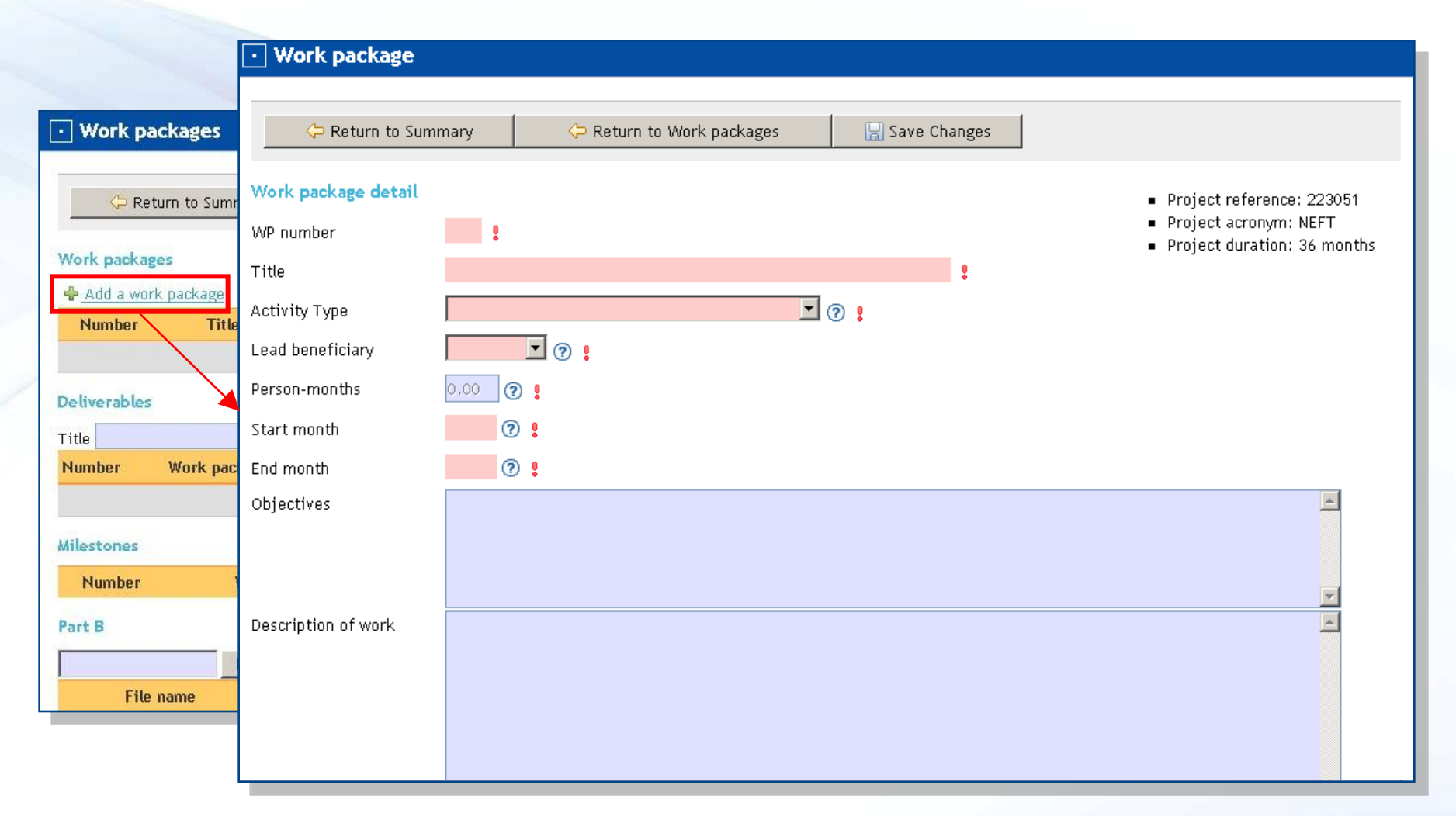

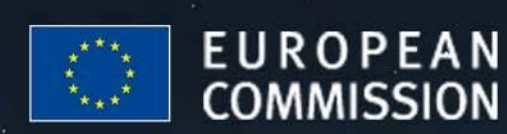

### **EU - BUILDING AN INNOVATION UNION**

## **Define Deliverables**

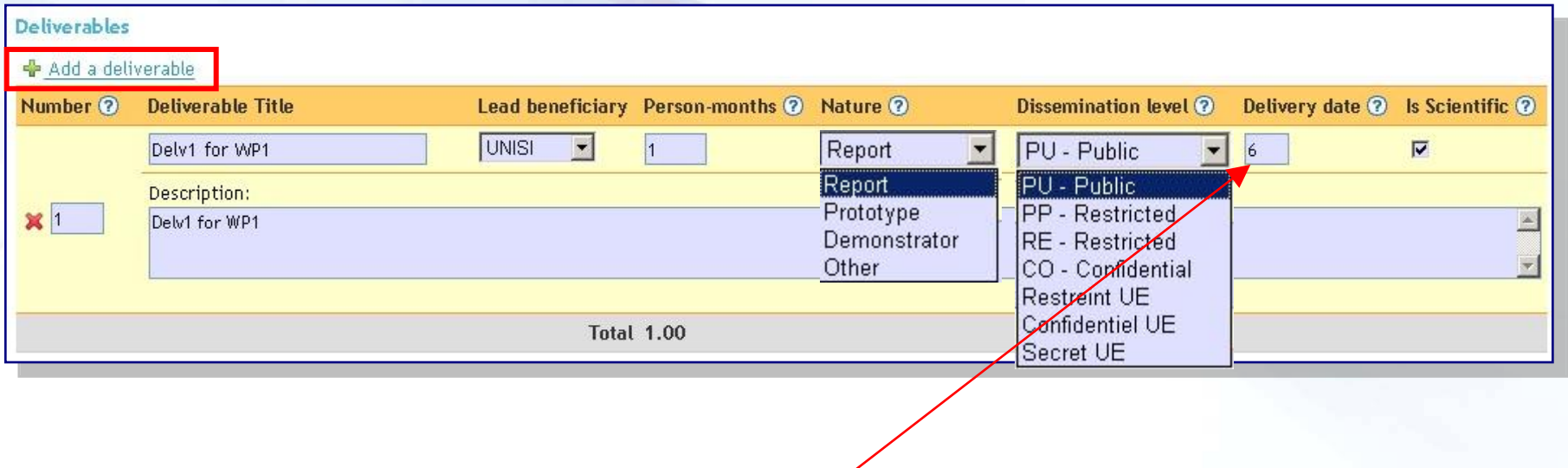

The delivery date cannot be empty and starts with 1 and should be between the start month and the end month of this work package.

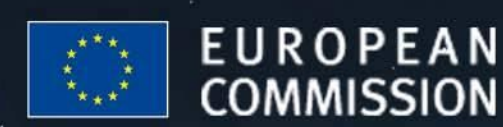

### **EU - BUILDING AN** INNOVATION UNION

## **Define Milestone**

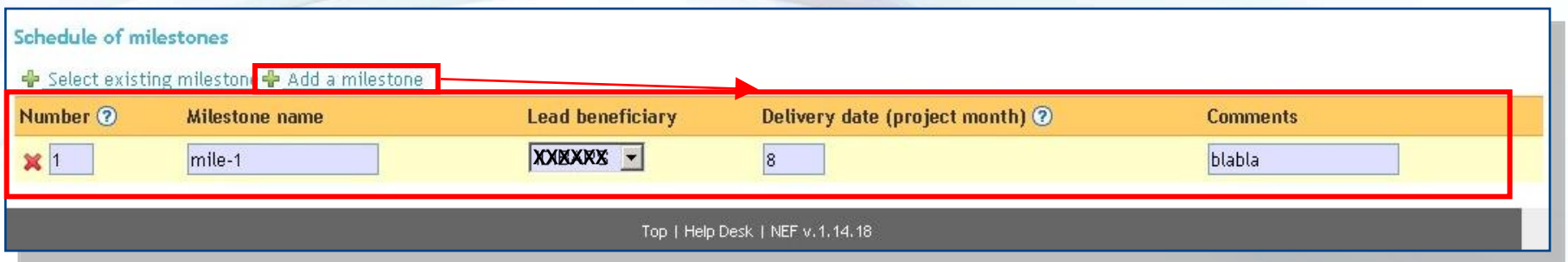

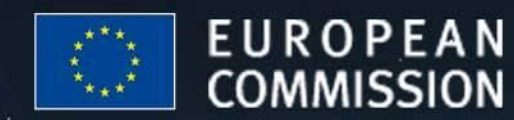

### **EU - BUILDING AN** INNOVATION UNION

## **Final Narrative D.O.W.**

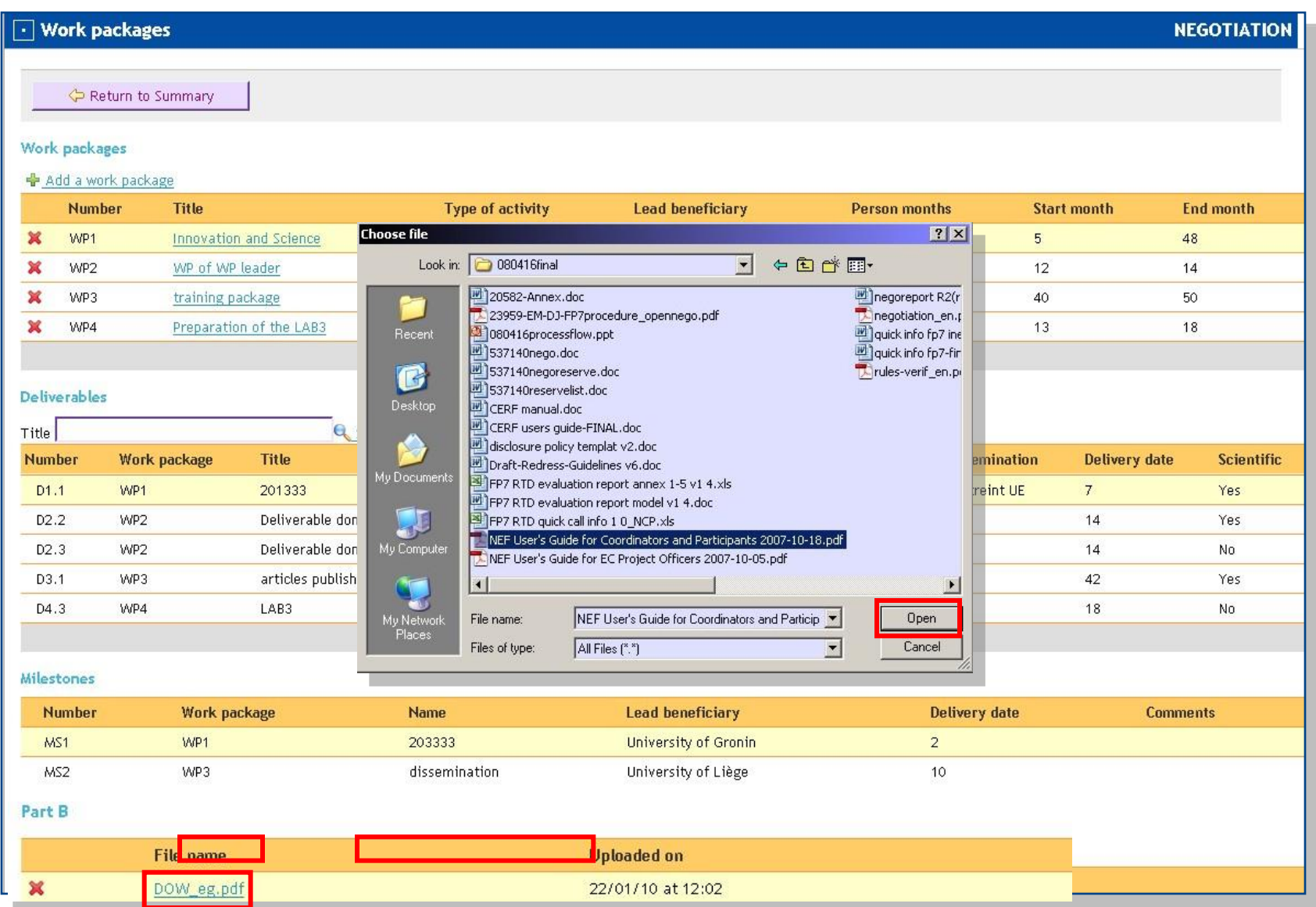

## **Coordinator submits the data**

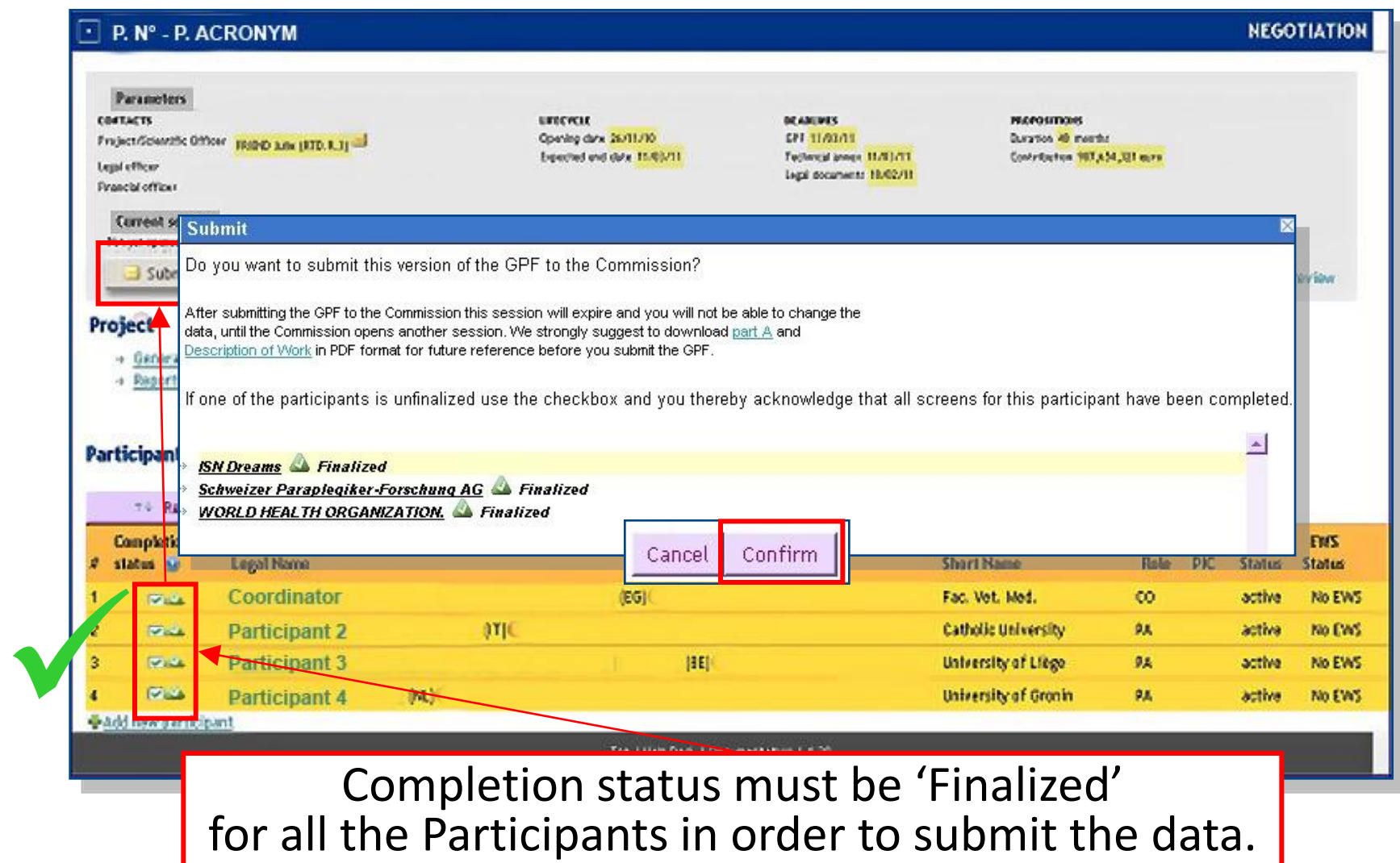

## **Amendments**

Handling amendments on the Participant Portal goes the same way as handling negotiations.

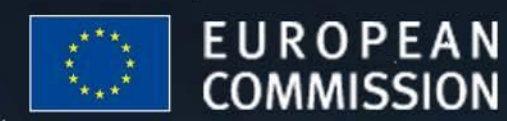

### **EU - BUILDING AN** INNOVATION UNION

## **Amendment: Workflow**

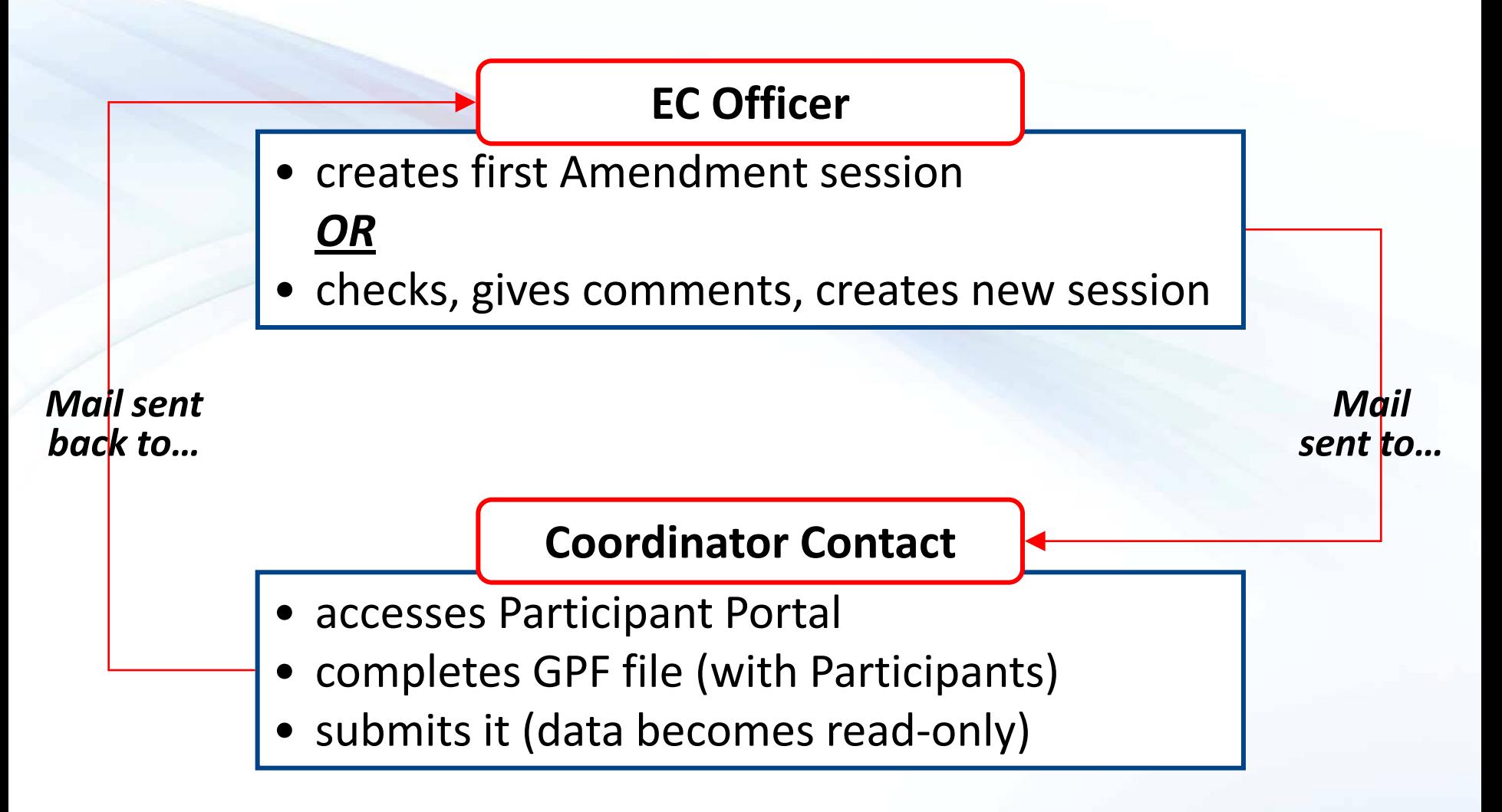

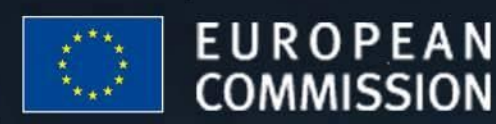

### **EU - BUILDING AN** INNOVATION UNION

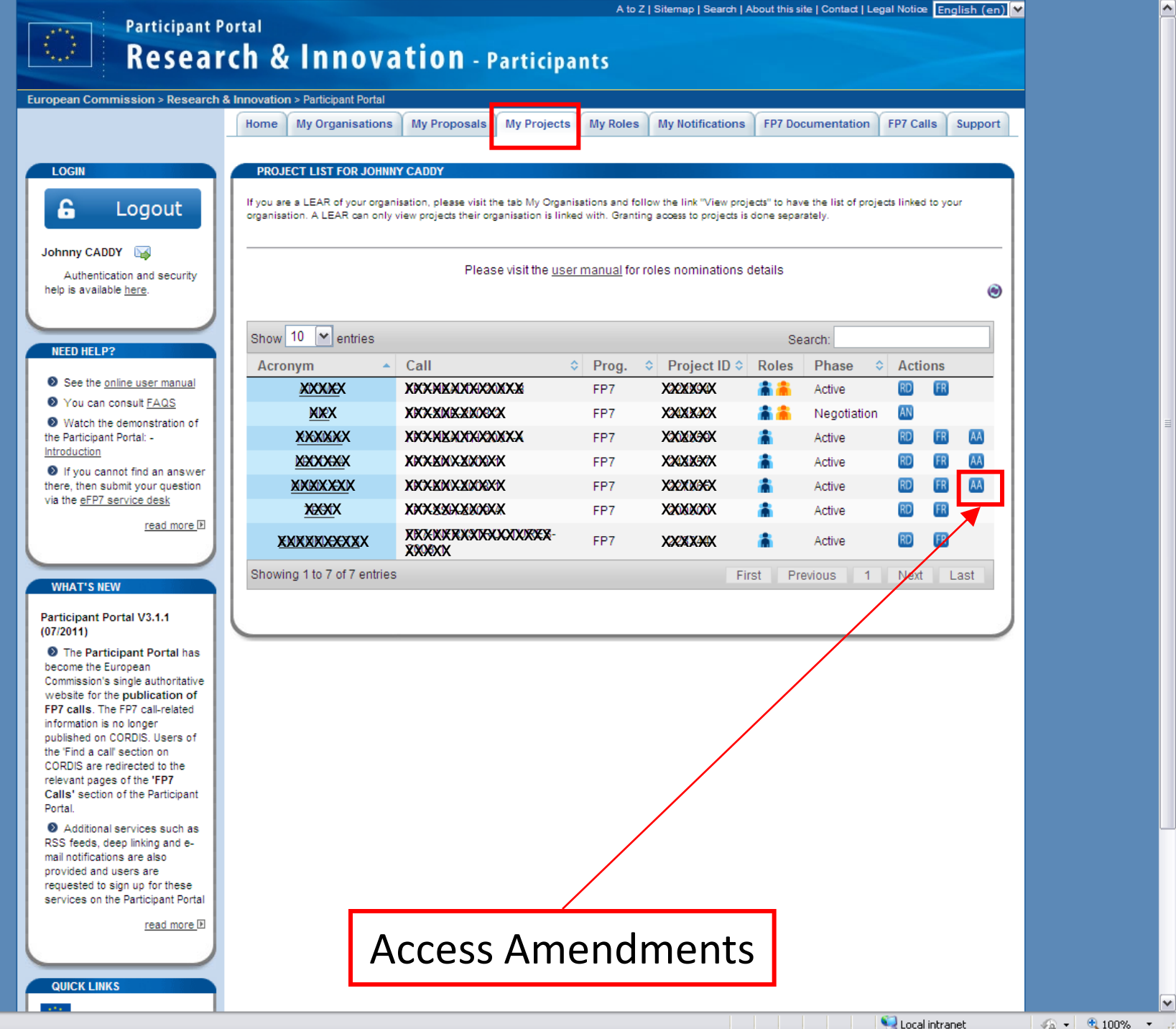

**STOP**